## REVIEW IV

## **LCM – The least common multiple**

- To find the least common multiple of two numbers is to find the smallest number to which both numbers multiply to.
- There are two different methods to find the LCM
	- o Listing all multiples before finding the common one.
	- o Prime factorizing and selecting all unique factors and factors that repeat the most.

Example: Find the least common multiple of 6 and 14 by listing multiples.

Example: Using prime factorization, find the least common multiple of 126 and 420.

## Practice:

Using prime factorization, find the least common multiple for the given pairs of numbers.

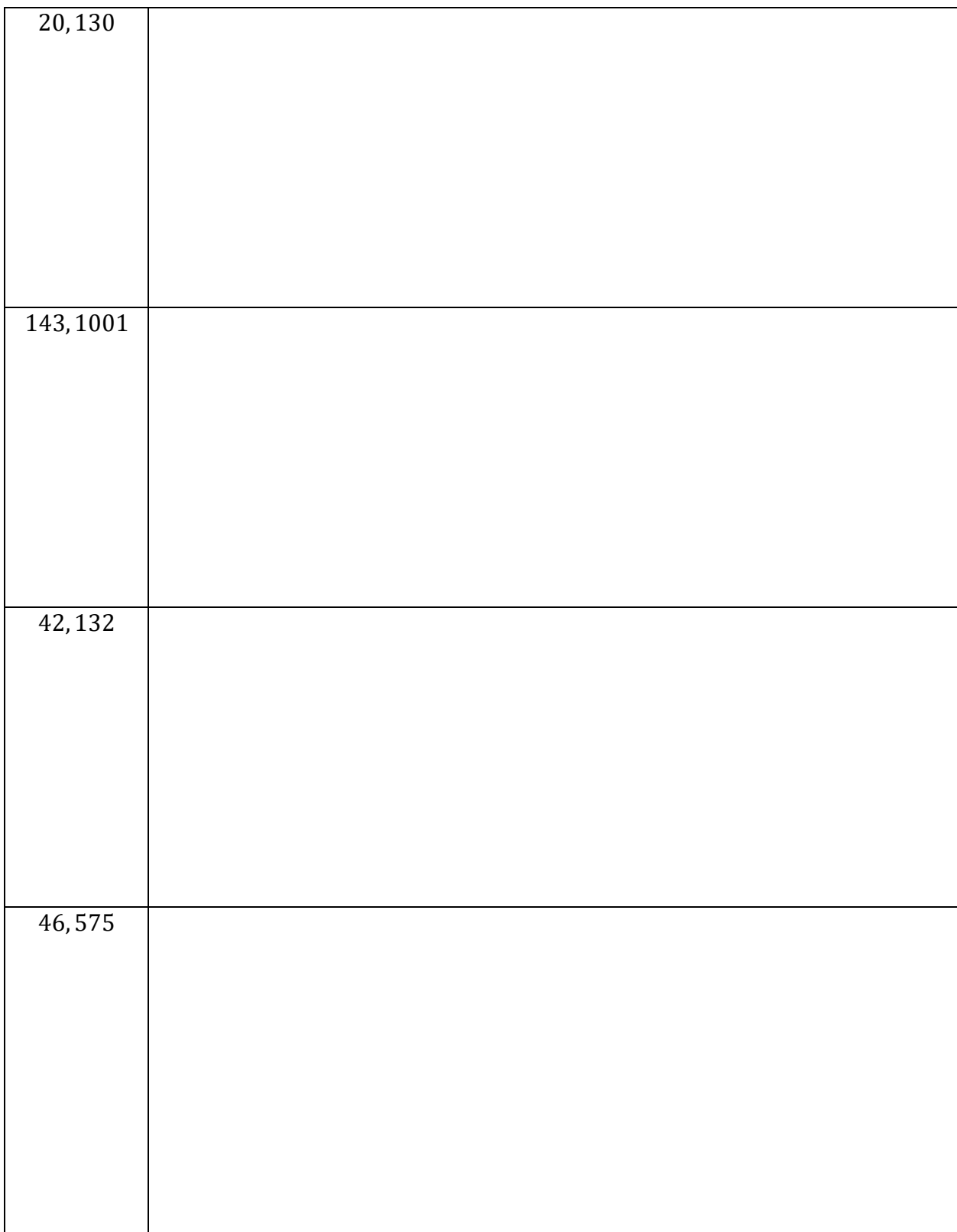